### Ściągawka Wikipedysty

Każdy może pomóc w tworzeniu Wikipedii, wolnej encyklopedii. Jest to możliwe, bo Wikipedia to wiki: wystarczy kliknąć link "Edytuj" na górze artykułu i zacząć pisać. Ta ściągawka

zawiera podstawowe funkcje formatowania tekstu.

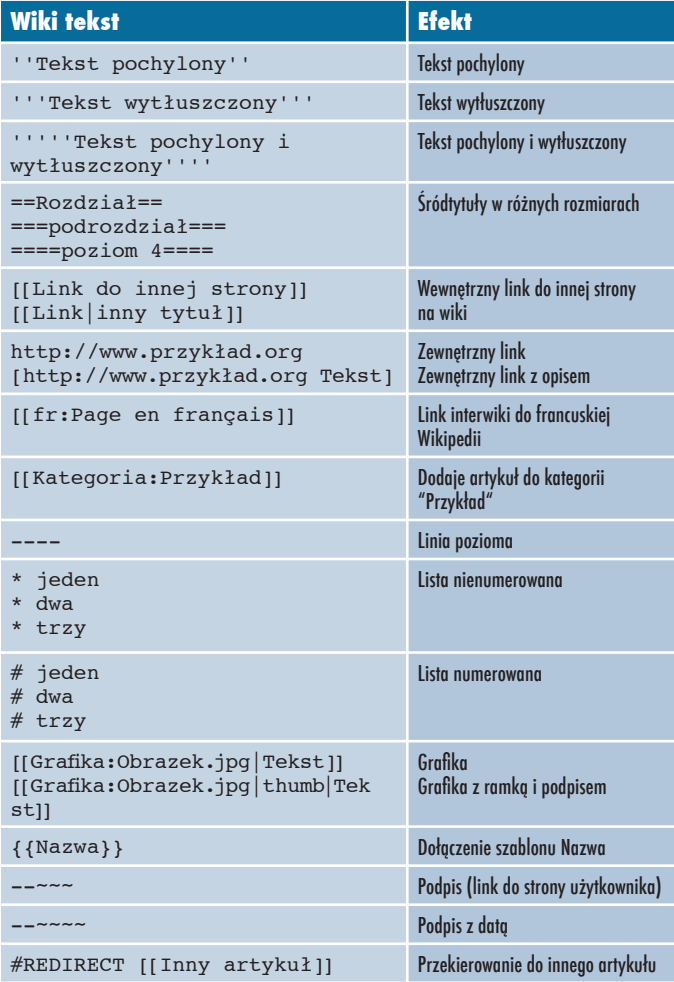

#### http://pl.wikipedia.org

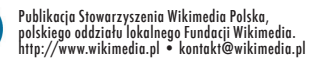

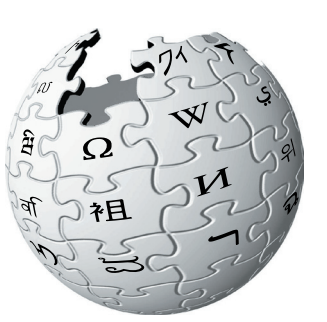

## Ściągawka Wikipedysty

Każdy może pomóc w tworzeniu Wikipedii, wolnej encyklopedii. Jest to możliwe, bo Wikipedia to wiki: wystarczy kliknąć link "Edytuj" na górze artykułu i zacząć pisać. Ta ściągawka zawiera podstawowe funkcje formatowania tekstu.

'''''Tekst pochylony i wytłuszczony''''

[[Link do innej strony]] [[Link|inny tytuł]]

http://www.przykład.org [http://www.przykład.org Tekst]

[[Grafika:Obrazek.jpg|Tekst]] [[Grafi ka:Obrazek.jpg|thumb|Tek

==Rozdział== ===podrozdział=== ====poziom 4====

ieden \* dwa \* trzy

# jeden dwa # trzy

st]]

**Wiki tekst Efekt**

''Tekst pochylony'' Tekst pochylony '''Tekst wytłuszczony''' Tekst wytłuszczony

[[fr:Page en français]] Link interwiki do francuskiej

[[Kategoria:Przykład]] Dodaje artykuł do kategorii

{{Nazwa}} Dołączenie szablonu Nazwa --~~~ Podpis (link do strony użytkownika)

#REDIRECT [[Inny artykuł]] Przekierowanie do innego artykułu

http://pl.wikipedia.org

---- Linia pozioma

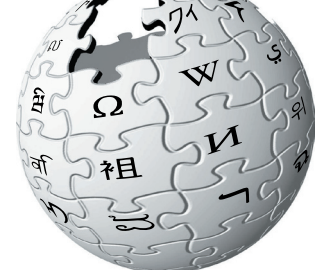

Tekst pochylony i wytłuszczony

Śródtytuły w różnych rozmiarach

Wewnętrzny link do innej strony

na wiki

Wikipedii

"Przykład"

Lista nienumerowana

Lista numerowana

Grafika z ramką i podpisem

Grafika

Podpis z datą

Zewnętrzny link Zewnętrzny link z opisem

# Ściągawka Wikipedysty

Każdy może pomóc w tworzeniu Wikipedii, wolnej encyklopedii. Jest to możliwe, bo Wikipedia to wiki: wystarczy kliknąć link "Edytuj" na górze artykułu i zacząć pisać. Ta ściągawka zawiera podstawowe funkcje formatowania tekstu.

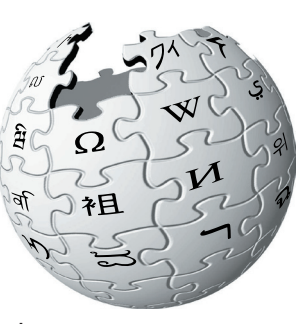

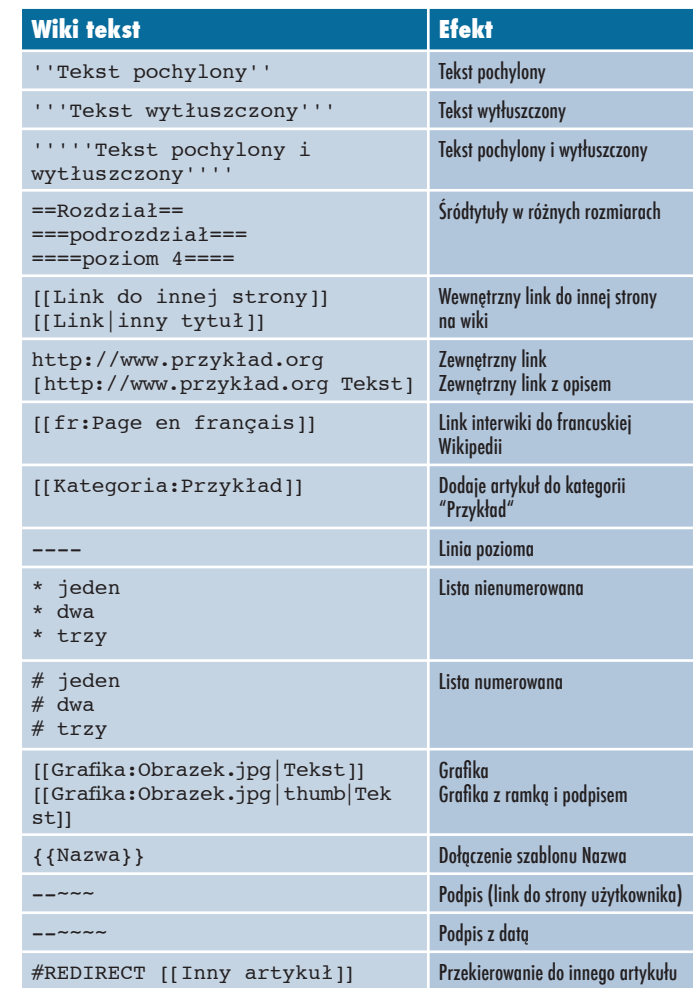

### http://pl.wikipedia.org

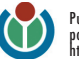

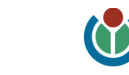